# **ForOpenCL: transformations exploiting array syntax in Fortran for accelerator programming**

# Matthew J. Sottile\*

Galois, Inc., Portland, OR 97204, USA E-mail: mjsottile@computer.org \*Corresponding author

# Craig E. Rasmussen, Wayne N. Weseloh and Robert W. Robey

Los Alamos National Laboratory, Los Alamos, NM 87545, USA E-mail: crasmussen@lanl.gov E-mail: weseloh@lanl.gov E-mail: brobey@lanl.gov

# Daniel Quinlan

Lawrence Livermore National Laboratory, Livermore, CA 94550, USA E-mail: dquinlan@llnl.gov

# Jeffrey Overbey

National Centre for Supercomputing Applications, Urbana, IL 61801, USA E-mail: overbey2@illinois.edu

**Abstract:** Emerging GPU architectures for high performance computing are well suited to a data-parallel programming model. This paper presents preliminary work examining a programming methodology that provides Fortran programmers with access to these emerging systems. We use array constructs in Fortran to show how this infrequently exploited, standardised language feature is easily transformed to lower-level accelerator code. The transformations in ForOpenCL are based on a simple mapping from Fortran to OpenCL. We demonstrate, using a stencil code solving the shallow-water fluid equations, that the performance of the ForOpenCL compiler-generated transformations is comparable with that of hand-optimised OpenCL code.

**Keywords:** Fortran; OpenCL; accelerator programming; GPU programming; code generation.

**Reference** to this paper should be made as follows: Sottile, M.J., Rasmussen, C.E., Weseloh, W.N., Robey, R.W., Quinlan, D. and Overbey, J. (2013) 'ForOpenCL: transformations exploiting array syntax in Fortran for accelerator programming', *Int. J. Computational Science and Engineering*, Vol. 8, No. 1, pp.47–57.

**Biographical notes:** Matthew J. Sottile is a researcher at Galois, Inc. working in high performance and scientific computing. His research is focused on language and compilation methods for efficiently implementing high-level programming languages that are accessible to researchers in the physical sciences. He holds degrees in Mathematics and Computer Science (BS, MS) from the University of Oregon and Computer Engineering (PhD) from the University of New Mexico.

Craig E Rasmussen is a scientific programming consultant at the University of Oregon. He has an extensive publication record in space plasma physics, medical physics, and computational and computer sciences. As a member of the J3 Fortran standards body, he has worked on the Fortran Bind(C) interoperability standard and on other ways to improve the parallel expressiveness and performance of the Fortran language. As a member of the MPI forum, he lead the effort to improve the MPI Fortran bindings and to make them language conforming for the first time.

Robert W. Robey is a Research Scientist in the Eulerian Applications Group at Los Alamos National Laboratory. He has over 20 years of experience in shock wave research including the operation of large explosively driven shock tubes and writing compressible fluid dynamics codes. He helped establish the High Performance Computing Center at the University of New Mexico. He co-led the 2011 X Division Summer Workshop focus group on Exascale applications. He holds an MBA and BS Mechanical Engineering from Texas A&M.

Wayne N. Weseloh is the project leader for the Silverton project at Los Alamos National Laboratory. He holds degrees in Physics (BA) and Continuum Mechanics (MS) from UC Berkeley.

Dan Quinlan is the leader of the ROSE project in the Center for Advanced Scientific Computing at Lawrence Livermore National Laboratory. His research is in numerous areas that intersect computer science and numerical analysis. He obtained his PhD in Computational Mathematics from the University of Colorado.

Jeffrey L. Overbey is a Postdoctoral Research Associate at the National Center for Supercomputing Applications. He holds PhD and MS degrees in Computer Science from the University of Illinois at Urbana-Champaign, and a BS in Computer Science and Applied Mathematics from Southeast Missouri State University. He serves as a Project Co-lead for Photran, the open source project provided Fortran support in the Eclipse IDE, and is a committer on the Eclipse Parallel Tools Platform.

This paper is a revised and expanded version of a paper entitled 'ForOpenCL: transformations exploiting array syntax in Fortran for accelerator programming' presented at the International Workshop on GPUs and Scientific Applications (GPUScA 2011), Galveston, Texas, October 2011, in conjunction with PACT 2011, the annual International Conference on Parallel Architectures and Compilation Techniques.

# **1 Introduction**

This paper presents a compiler-level approach for targeting a single programme to multiple, and possibly fundamentally different, processor architectures. This technique allows the application programmer to adopt a single, high-level programming model without sacrificing performance. We suggest that existing data-parallel features in Fortran are well-suited to applying automatic transformations that generate code specifically tuned for different hardware architectures using low-level programming models such as OpenCL. For algorithms that can be easily expressed in terms of whole array, data-parallel operations, writing code in Fortran and transforming it automatically to specific low-level implementations removes the burden of creating and maintaining multiple versions of architecture specific code.

The peak performance of these newer accelerator architectures can be substantial. Intel expects a teraflop for the SGEMM benchmark with their Knights Ferry processor while the performance of the M2090 NVIDIA Tesla processor is in the same neighbourhood (Feldman, 2011). Unfortunately the performance that many of the new accelerator architectures offer comes at a cost. Architectural changes are trending toward multiple heterogeneous cores and less of a reliance on superscalar instruction level parallelism and hardware managed memory hierarchies (such as traditional caches).

These changes place a heavy burden on application programmers as they work to adapt to these new systems. An especially challenging problem is not only how to programme to these new architectures – considering the massive scale of concurrency available – but also how to design programmes that are portable across the changing landscape of computer architectures. How does a programmer write one programme that can perform well on both a conventional multicore CPU *and* a GPU (or any other emerging many-core architectures)?

A directive-based approach, such as OpenMP or the Accelerator programming model from the Portland Group (2010) and now generalised in the OpenACC standard (OpenACC Working Group, 2011), is one solution to this problem. However, in this paper we take a somewhat different approach not requiring explicit declaration of parallelism, instead relying on implicitly parallel subsets of the Fortran language. A common theme amongst the new processors is the emphasis on data-parallel programming. This model is well-suited to architectures that are based on either vector processing or massively parallel collections of simple cores. The recent CUDA and OpenCL programming languages are intended to support this programming model.

The problem with OpenCL and CUDA is that they expose too much detail about the machine architecture to the programmer (Wolfe, 2008). The programmer is responsible for explicitly managing memory (including the staging of data back and forth between the host CPU and the accelerator device) and specifically taking into account architectural differences (such as whether the architecture contains vector units). While these languages have been attractive as a method for early adopters to utilise these new architectures, they are less attractive to programmers who do not have the time or resources to manually port their

code to every new architecture and programming model that emerges.

### *1.1 Approach*

We demonstrate that a subset of Fortran maps surprisingly well onto GPUs when transformed to OpenCL kernels. This data-parallel subset includes: array syntax using assignment statements and binary operators, array constructs like WHERE, and the use of pure and elemental functions. In addition, we provide new functions that explicitly take advantage of the stencil geometry of the problem domain we consider. Note that this subset of the Fortran language is implicitly parallel. This programming *model does not require explicit declaration of parallelism within the programme*. In addition, programmes are expressed using entirely standard Fortran so it can be compiled for and executed on a single core without concurrency.

Transformations are supplied that provide a mechanism for converting Fortran procedures written in the Fortran subset described in this paper to OpenCL kernels. We use the ROSE compiler infrastructure (Quinlan et al., 2012) to develop these transformations. ROSE uses the Open Fortran Parser (Rasmussen and Sottile, 2012) to parse Fortran 2008 syntax and can generate C-based OpenCL. Since ROSE's intermediate representation (IR) was constructed to represent multiple languages, it is relatively straightforward to transform high-level Fortran IR nodes to C OpenCL nodes. This work is also applicable to transformations to vendor-specific languages, similar to OpenCL, such as the NVIDIA CUDA language.

Transformations for arbitrary Fortran procedures are not attempted. Furthermore, a mechanism to transform the calling site to automatically invoke OpenCL kernels is not provided at this time. While it is possible to accomplish this task within ROSE, it is considered outside the scope of this paper. ForOpenCL is a set of tools providing:

- 1 Fortran interfaces to the OpenCL runtime library
- 2 a wrapper library providing a high-level interface to these direct calls to C, thus simplifying calling OpenCL kernels for Fortran programmers
- 3 a code generation facility for transforming Fortran pure elemental functions to OpenCL kernels.

We study the automatic transformations for an application example that is typical of stencil codes that update array elements according to a fixed pattern. Stencil codes are often employed in applications based on finite-difference or finite-volume methods in computational fluid dynamics (CFD). The example described later in this paper is a simple shallow-water model in two dimensions using finite volume methods. Stencil-like patterns appear in a number of other contexts as well. In image processing, they appear in convolution-based algorithms in which small kernels are convolved with an image to implement denoising, edge detection, and other common operators. Similar stencil operators appear in general signal processing applications as well.

Finally, we examine the performance of the Fortran data-parallel abstraction when transformed to OpenCL to run on GPU architectures. The performance of automatically transformed code is compared with a hand-optimised OpenCL version of the shallow-water code.

We do not perform any additional analysis of the code to identify parallelism beyond that present in the data parallel operations that we focus on in this paper. Additional programme analysis methods may be investigated to study their applicability in future versions of this work.

### **2 Programming model**

A question that one may pose is *Why choose Fortran and not a more modern language like X for programming accelerator architectures?* The recent rise in interest in concurrency and parallelism at the language level due to multicore CPUs and many-core accelerators has driven a number of new language developments, both as novel languages and extensions on existing ones. However, for many scientific users with existing codes written in Fortran, new languages and language extensions to use novel new architectures present a challenge: how do programmers effectively use them while avoiding rewriting code and potentially growing dependent on a transient technology that will vanish tomorrow? In this paper we explore the constructs in Fortran that are particularly relevant to GPU architectures.

In this section we present the Fortran subset employed in this paper. This sub-setting language will allow scientific programmers to stay within the Fortran language and yet have direct access to GPU hardware. We start by examining how this programming model relates to developments in other languages.

### *2.1 Comparison to prior Fortran work*

A number of previous efforts have exploited data-parallel programming at the language level to utilise novel architectures. The origin of the array syntax adopted by Fortran in the 1990 standard can be found in the APL language (Falkoff and Iverson, 1979). These additions to Fortran allowed parallelism to be expressed with whole-array operations at the expression level, instead of via parallelism within explicit DO-loops, as implemented in earlier variants of the language (e.g., IVTRAN for the Illiac IV).

The high performance Fortran (HPF) extension of Fortran was proposed to add features to the language that would enhance the ability of compilers to emit fast parallel code for distributed and shared memory parallel computers (Koelbel et al., 1994). One of the notable additions to the language in HPF was syntax to specify the distribution of data structures amongst a set of parallel processors. HPF also introduced an alternative looping construct to the traditional DO-loop called FORALL that was better suited for

parallel compilation. An additional keyword, INDEPENDENT, was added to allow the programmer to indicate when the loop contained no loop-order dependencies that allowed for parallel execution. These constructs are similar to DO CONCURRENT, an addition to Fortran in 2008.

Interestingly, the parallelism features introduced in HPF did not exploit the new array features introduced in 1990 in any significant way, relying instead on explicit loop-based parallelism. This restriction allowed the language to support parallel programming that was not easily mapped onto a pure data-parallel model. The SHADOW directive introduced in HPF-2, and the HALO in HPF+ (Benkner et al., 1999) bear some similarity to the halo region concept that we discuss in this paper.

In some instances though, a purely data-parallel model is appropriate for part or all of the major computations within a programme. One of the systems where programmers relied heavily on higher level operations instead of explicit looping constructs was the thinking machines connection machine 5 (CM-5). A common programming pattern used on the CM-5 (that we exploit in this paper) was to write whole-array operations from a global perspective in which computations are expressed in terms of operations over the entire array instead of a single local index. The use of the array shift intrinsic functions (like CSHIFT) were used to build computations in which arrays were combined by shifting the entire arrays instead of working on local offsets based on single indices. A simple 1D example is one in which an element is replaced with the average of its own value and that of its two direct neighbours. Ignoring boundary indices that wrap around, explicit indexing will result in a loop such as:

do  $i = 2$ ,  $(N-1)$  $Xnew(i) = (X(i-1) + X(i) + X(i+1)) / 3$ end do PTR\_SWAP(Xnew, X, tmp\_ptr)

In this loop, it is necessary to manually implement a double buffering scheme in order to avoid mixing values computed in the current execution of the loop with values from a prior execution of the loop. When shifts are employed, this can be expressed as:

$$
X = (cshift(X, -1) + X + cshit(X, 1)) / 3
$$

The semantics of the shift intrinsic and operators like + applied to the whole array make it unnecessary to manually implement the double buffering scheme found in the loop above. Similar whole array shifting was used in higher dimensions for finite difference codes within the computational physics community for codes targeting the CM-5 system. Research in compilation of stencil-based codes that use shift operators targeting these systems is related to the work presented here (Brickner et al., 1994).

The whole-array model was attractive because it deferred responsibility for optimally implementing the computations to the compiler. Instead of relying on a compiler to infer parallelism from a set of explicit loops, the choice for how to implement loops was left entirely up to the tool.

Unfortunately, this had two side effects that have limited broad acceptance of the whole-array programming model in Fortran. First, programmers must translate their algorithms into a set of global operations. Finite difference stencils and similar computations are traditionally defined in terms of offsets from some central index. Shifting, while conceptually analogous, can be awkward to think about for high dimensional stencils with many points. Second, the semantics of these operations are such that all elements of an array operation are updated as if they were updated simultaneously. In a programme where the programmer explicitly manages arrays and loops (rather than the compiler), double buffering techniques and user managed temporaries are used to maintain these semantics. Limited attention to optimising memory usage due to this intermediate storage by compilers has led to these constructs seeing little adoption by programmers.

An interesting line of language research that grew out of HPF was that associated with the ZPL language at the University of Washington (Chamberlain et al., 2004) and chapel, an HPCS language developed by Cray (Chamberlain et al., 2007). In ZPL, programmers adopt a similar global view of computation over arrays, but define their computations based on regions, which provide a local view of the set of indices that participate in the update of each element of an array. A similar line of research in the functional language community has investigated array abstractions for expressing whole-array operations in the Haskell language in the REPA (regular, shape-polymorphic, parallel array) library (Keller et al., 2010).

# *2.2 Fortran language subset*

The static analysis and source-to-source transformations used in this work require the programmer to use a language subset that employs a data-parallel programming model. In particular, it encourages the use of array notation, pure elemental functions, and pure procedures. From these language constructs, we are able to easily transform Fortran procedures to a lower-level OpenCL kernel implementation.

# *2.2.1 Array notation*

Fortran has a rich array syntax that allows programmers to write statements in terms of whole arrays or subarrays, with data-parallel operators to compute on the arrays. Array variables can be used in expressions based on whole-array operations. For example, if A, B, and C are all arrays of the same rank and shape and s is a scalar, then the statement

$$
C = A + s * B
$$

results in the element-wise sum of A and the product of s times the elements of B being stored in the corresponding elements of C. The first element of C will contain the value of the first element of A added to the first element of s \* B. Note that no explicit iteration over array indices is needed and that the individual operators, plus, times, and assignment are applied by the compiler to individual elements of the arrays independently. Thus the compiler is able to spread the computation in the example across any hardware threads under its control.

#### *2.2.2 Pure elemental functions*

An elemental function consumes and produces scalar values, but can be applied to variables of array type such that the function is applied to each and every element of the array. This allows programmers to avoid explicit looping and instead simply state that they intend a function to be applied to every element of an array in parallel, deferring the choice of implementation technique to the compiler. Pure elemental functions are intended to be used for data-parallel programming, and as a result must be side effect free and mandate an intent(in) attribute for all arguments.

For example, the basic array operation shown above could be refactored into a pure elemental function, pure elemental real function

pure elemental real function foo(a, b, s) real, intent(in) :: a, b, s  $foo = a + s * b$ end function

and called with

 $C = foo(A, B, s)$ 

Note that while foo is defined in terms of purely scalar quantities, it can be *applied* to arrays as shown. While this may seem like a trivial example, such simple functions may be composed with other elemental functions to perform powerful computations, especially when applied to arrays. Our prototype tool transforms pure elemental functions to inline OpenCL functions. Thus there is no penalty for usage of pure elemental functions and they provide a convenient mechanism to express algorithms in simpler segments.

It should be noted that in Fortran 2008, the concept of impure elemental functions was introduced. This requires that elemental functions now need to be explicitly labelled as pure to indicate that they are side effect free.

### *2.2.3 Pure procedures*

Pure procedures, like pure elemental functions, must be free of side effects. Unlike pure elemental functions that require arguments to have an intent(in) attribute, they may change the contents of array arguments that are passed to them. The absence of side effects removes ordering constraints that could restrict the freedom of the compiler to invoke pure functions out of order and possibly in parallel. Procedures and functions of this sort are also common in pure functional languages like Haskell, and are exploited by compilers in order to emit parallel code automatically due to their suitability for compiler-level analysis.

Since pure procedures do not have side effects they are candidates for running on accelerators in OpenCL.

Currently our prototype tool only transforms pure procedures to OpenCL kernels that *do not* call other procedures, except for pure elemental functions, either defined by the user or intrinsic to Fortran.

#### *2.3 New procedures*

Borrowing ideas from ZPL, we introduce a concept of a region to Fortran with a set of functions that allow programmers to work with subarrays in expressions. In Fortran, these functions return a copy of or a pointer to an existing array or array section. This is unlike ZPL, where regions are analogous to index sets and are used primarily for address resolution within an array without dictating storage related behaviour. The functions that we propose are similar in that they allow a programmer to deal with index regions that are meaningful to their algorithm, and automatically induce a halo (or ghost) cell pattern as needed in the implementation generated by the compiler, where the size of an array is implicitly increased to provide extra array elements surrounding the interior portion of the array. The goal is to reduce the amount of code that the programmer is forced to write, as the halo cells are often where boundary errors and off-by-one errors may occur in code that is manually generated. It is important to note, however, that all memory allocated by the programmer must explicitly contain the extra array elements in the halo.

Region functions are similar to the shift operator as they can be used to reference portions of the array that are shifted with respect to the interior portion. However, unlike the shift operator, regions are not expressed in terms of boundary conditions and thus do not explicitly *require* a knowledge of, nor the application of, boundary conditions locally (global boundary conditions must be explicitly provided by the programmer outside of calls to kernel procedures). Thus, as will be shown below, regions are more suitable for usage by OpenCL thread groups which access only local subsections of an array stored in global memory.

**Figure 1** An illustration of three simple halo regions around a single central index

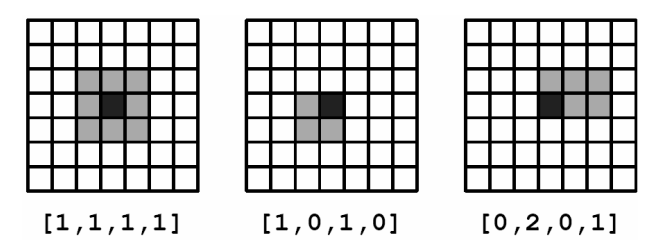

ForOpenCL provides two new functions that are defined in Fortran and are used in array-syntax operations. Each function takes an integer array halo argument that specifies the number of ghost cells on either side of a region, for each dimension. For example halo =  $[\text{left, right, down, up}]$ specifies a halo for a two-dimensional region. Example halo regions are illustrated in Figure 1. These functions are:

- region\_cpy(array, halo): a pure function that returns a copy of the interior portion of the array specified by halo
- region  $ptr(\text{array}, \text{halo})$ : an impure function that returns a pointer to the portion of the array specified by halo.

It should be noted that the function region\_cpy is pure and thus can be called from within a pure kernel procedure, and region ptr is impure because it aliases the array parameter. However as will be shown below, the usage of region ptr is constrained so that it does not introduce side effects in the functions that call it. These two functions are part of the language recognised by the compiler and though region cpy returns a copy of a portion of an array *semantically*, the compiler is not forced to actually make a copy and is free to enforce copy semantics through other means within the pure constraint. In addition to these two new functions, ForOpenCL provides the compiler directive, \$OFP PURE, CONCURRENT, which specifies that a pure subroutine can be transformed to an OpenCL kernel and that the subroutine is pure except for calls to region\_ptr. These directives are not strictly necessary for the technique described in this paper, but aid in automated identification of specific kernels to be transformed to OpenCL. A directive-free implementation would require the transformation tool be provided the set of kernels to work via a user defined list.

# *2.4 Advantages*

There are several advantages to this style of programming using array syntax, regions, and pure and elemental functions:

- There are no loops or index variables to keep track of. OFF by one index errors and improper handling of array boundaries are a common programming mistake.
- The written code is closer to the algorithm, easier to understand, and is usually substantially shorter.
- Semantically the intrinsic function region cpy returns an array by value. This is usually what the algorithm requires.
- Pure elemental functions are free from side effects, so it is easier for a compiler to schedule the work to be done in parallel.

Data parallelism has been called collection-oriented programming by Blelloch (Blelloch and Sabot, 1990). As the cshift function and the array-valued expressions all semantically return a value, this style of programming is also similar to functional programming (or value-oriented programming). It should be noted that the sub-setting language we employ goes beyond pure data parallelism by the use of pure (other than calls to region\_ptr) subroutines and not just elemental functions.

Unfortunately, this style of programming has never really caught on because when array syntax was first introduced in Fortran, performance of codes using these features was relatively poor and thus programmers shied away from using array syntax [even recently, some are actively counselling against its usage because of performance issues (Levesque, 2008)]. Thus the Fortran community was caught in a classic 'chicken-and-egg' conundrum:

- 1 programmers did not use it because it was slow
- 2 compilers vendors did not improve it because programmers did not use it.

A goal of this paper is to demonstrate that parallel programmes written in this style of Fortran can achieve good performance on accelerator architectures.

# *2.5 Restrictions*

Only pure Fortran procedures are transformed into OpenCL kernels. This restriction is lifted slightly to allow calls to region\_ptr from within a kernel procedure. The programmer must explicitly call these kernels using Fortran interfaces in the ForOpenCL library (described below). It is also possible, using ROSE, to modify the calling site so that the entire programme can be transformed, but this functionality is outside the scope of this paper. Here we specifically examine transforming Fortran procedures to OpenCL kernels. Because OpenCL support is relatively new to ROSE, some generated code must be modified. For example, the \_global attribute for kernel arguments was added by hand.

It is assumed that memory for all arrays reside on the device. The programmer must copy memory to and from the device. In addition, array size (neglecting ghost cell regions) must be multiples of the global OpenCL kernel size. The explicit memory copy and array sizes are constraints of this current work and not of the possible future enhancements.

Array variables within a kernel procedure (specified by the \$OFP PURE, CONCURRENT directive) must be declared as contiguous. A kernel procedure may not call other procedures except for limited intrinsic functions (primarily math), user-defined elemental functions, and the region\_cpy and region\_ptr functions. Future work will address non-contiguous arrays (such as those that result from strided access) by mapping array strides to gather/scatter-style memory accessors.

Array parameters to a kernel procedure must be declared as either intent(in) or intent(out); they cannot be intent(inout). A thread may read from an extended region about its local element (using the region\_cpy function), but can only write to the single array element it owns. If a variable were intent(inout), a thread could update its array element before another thread had read from that element. This restriction requires double buffering techniques.

### **3 Shallow water model**

The numerical code used for this work is from a presentation at the NM supercomputing challenge (Robey et al., 2007). The algorithm solves the standard 2D shallow water equations. This algorithm is typical of a wide range of modeling equations based on conservation laws such as compressible fluid dynamics (CFD), elastic material waves, acoustics, electromagnetic waves and even traffic flow (LeVeque, 2002). For the shallow water problem there are three equations with one based on conservation of mass and the other two on conservation of momentum.

$$
h_t + (hu)_x + (hv)_y = 0 \text{ (mass)}
$$
  
\n
$$
(hu)_t + \left( hu^2 + \frac{1}{2}gh^2 \right)_x + (huv)_y = 0 \text{ (x-momentum)}
$$
  
\n
$$
(hv)_t + (huv)_x + \left( hv^2 + \frac{1}{2}gh^2 \right)_y = 0 \text{ (y-momentum)}
$$

where  $h =$  height of water column (mass),  $u = x$  velocity,  $v = y$  velocity, and  $g =$  gravity. The height *h* can be used for mass because of the simplification of a unit cell size and a uniform water density. Another simplifying assumption is that the water depth is small in comparison to length and width and so velocities in the z-direction can be ignored. A fixed time step is used for simplicity though it must be less than

$$
dt \leq \frac{dx}{\left(\left(\sqrt{gh} + |u|\right) + \left(\sqrt{gh} + |v|\right)\right)}
$$

to fulfil the CFL condition.

The numerical method is a two-step Lax-Wendroff scheme. The method has some numerical oscillations with sharp gradients but is adequate for simulating smooth shallow-water flows. In the following explanation, *U* is the conserved state variable at the centre of the cell. This state variable,  $U = \{h, hu, hv\}$  in the first term in the equations below. F is the flux quantity that crosses the boundary of the cell and is subtracted from one cell and added to the other. The remaining terms after the first term are the flux terms in the equations above with one term for the flux in the x-direction and the next term for the flux in the y-direction. The first step estimates the values a half-step advanced in time and space on each face, using loops on the faces.

$$
U_{i+\frac{1}{2},j}^{n+\frac{1}{2}} = (U_{i+1,j}^n + U_{i,j}^n)/2 + \frac{\Delta t}{2\Delta x} (F_{i+1,j}^n - F_{i,j}^n)
$$
  

$$
U_{i,j+\frac{1}{2}}^{n+\frac{1}{2}} = (U_{i,j+1}^n + U_{i,j}^n)/2 + \frac{\Delta t}{2\Delta y} (F_{i,j+1}^n - F_{i,j}^n)
$$

The second step uses the estimated values from step 1 to compute the values at the next time step in a dimensionally unsplit loop.

$$
U_{i,j}^{n+1} = U_{i,j}^n - \frac{\Delta t}{\Delta x} \left( F_{i+\frac{1}{2},j}^{n+\frac{1}{2}} - F_{i-\frac{1}{2},j}^{n+\frac{1}{2}} \right) - \frac{\Delta t}{\Delta y} \left( F_{i,j+\frac{1}{2}}^{n+\frac{1}{2}} - F_{i,j-\frac{1}{2}}^{n+\frac{1}{2}} \right)
$$

#### *3.1 Fortran implementation*

Selected portions of the data-parallel implementation of the shallow water model are now shown. This code serves as input to the ForOpenCL transformations described in the next section. The interface for the Fortran kernel procedure wave\_advance is declared as:

```
subroutine wave_advance(dx, dy, dt, H,
                       U, V, oH, oU, oV)
  !$OFP PURE, KERNEL :: wave_advance
 real, intent(in) :: wave_advance
  real, dimensio
n(:,:) :: H, U, V,oH,oU, oV
 contiguous :: H, U, V, oH, oU, oV
 intent(in) :: H, U, V,
 intent(out) :: oH, oU, oV
 target :: oH, oU, oV
end subroutine
```
where dx, dy, dt are differential quantities in space *x*, *y* and time *t*, H, U, and V are state variables for the height and *x* and *y* momentum respectively, and oH, oU, oV are corresponding output arrays used in the double buffering scheme. The *OFP* compiler-directive attributes PURE and KERNEL indicate that the procedure wave\_advance is to be transformed as an OpenCL kernel and that it must be pure, other than for any pointers used to reference interior regions of the output arrays.

Temporary arrays are required for the quantities Hx, Hy, Ux, Vx, and Vy, that are defined on cell faces. Also, the pointer variables, pH, pU, and pV, are needed to access and update interior regions of the output arrays. As these pointers are assigned to the arrays oH, oU, oV, these output arrays must have the target attribute, as shown in the interface above. The temporary arrays and array pointers are declared as,

```
real, allocatable, dimension(:,:) :: Hx, Hy, Ux
real, allocatable, dimension(:,:) :: Uy, Vx, Vy
real, pointer, dimension(:,:) :: pH, pU, pV
```
Halo variables for the interior and the cell faces are declared and defined as

```
integer, dimension(4)::face_up,face_dn,
integer, dimension(4)::face_lt,face_rt,halo
```

```
halo = [1, 1, 1, 1]face_l t = [0, 1, 1, 1]; face_l t = [1, 0, 1, 1]face\_dn = [1, 1, 0, 1]; face\_up = [1, 1, 1, 0]
```
Note that the halo definitions for the four faces each have a 0 in the initialisation. Thus the returned array copy will have a size that is larger than any interior region that uses the full halo  $[1, 1, 1, 1]$ . This is because there is one more cell face quantity than there are cells in a given direction.

The first Lax-Wendroff step updates state variables on the cell faces. Assignment statements like the following,

$$
Hx = 0.5*(region_cpy(H, face_lt) +
$$
  
\n
$$
region_cpy(Ux, face_lt)) =
$$
  
\n
$$
+(0.5*dt/dx) =
$$
  
\n
$$
*(region_cpy(U, face_lt) -
$$
  
\n
$$
-region_cpy(Ux, face_lt))
$$

are used to calculate these quantities. This equation updates the array for the height in the *x*-direction. The second step then uses these face quantities to update the interior region, for example,

 $face_l t = [0,1,0,0]$ ;  $face_l t = [1,0,0,0]$ face\_dn =[0,0,0,1];face\_up =[0,0,1,0]

$$
pH = \text{region\_ptr}(\text{oH, halo})
$$

$$
pH = \text{region\_cpy(H, halo)}
$$
  
+
$$
+ \text{(dt/dx)} * (\text{region\_cpy(Ux, face\_lt)} - k
$$
  
+
$$
\text{region\_cpy(Uy, face\_dn)} - k
$$
  
+
$$
\text{(dt/dy)} * (\text{region\_cpy(Vy, face\_dn)} - k
$$
  
+
$$
\text{region\_cpy(Vy, face\_up)})
$$

Note that face halos have been redefined so that the array copy returned has the same size as the interior region.

These simple code segments show how the shallow water model is implemented in standard Fortran using the data-parallel programming model described above. The resulting code is simple, concise, and easy to understand. However it does *not* necessarily perform well when compiled for a traditional sequential system because of suboptimal use of temporary array variables, especially those produced by the function region\_cpy. This is generally true of algorithms that use Fortran shift functions as well, as some Fortran compilers (e.g., gfortran) do not generate optimal code for shifts. We note (as shown below) that these temporary array copies are replaced by scalars in the transformed Fortran code so there are no performance penalties for using data-parallel statements as outlined. However, there is an increased memory cost due to the double buffering required by the kernel execution semantics.

# **4 Source-to-source transformations**

This section provides an brief overview of the ForOpenCL transformations that take Fortran elemental and pure procedures as input and generate OpenCL code. Elemental functions are transformed to inline OpenCL functions and subroutines with the PURE and KERNEL compiler directive attributes are transformed to OpenCL kernels.

### *4.1 OpenCL*

OpenCL (Khronos OpenCL Working Group, 2008) is an open-language standard for developing applications targeted for GPUs, as well as for multi-threaded applications targeted for multi-core CPUs. The kernels are run by calling a C runtime library from the OpenCL host (normally the CPU). Efforts to standardise a  $C++$  runtime are underway and Fortran interfaces to the C runtime are distributed in the ForOpenCL library.

An important concept in OpenCL is that of a thread and a thread group. Thread groups are used to run an OpenCL kernel concurrently on several processor elements on the OpenCL device (often a GPU). Consider a data-parallel statement written in terms of an elemental function as discussed above. The act of running an OpenCL kernel can be thought of as having a particular thread assigned to each instance of the call to the elemental function as it is mapped across the arrays in the data-parallel statement. In practice, these threads are packaged into thread groups when they are run on the device hardware.

Device memory is separated hierarchically. A thread instance has access to its own thread memory (normally a set of registers), threads in a thread group to OpenCL local memory, and all thread groups have access to OpenCL global memory. When multiple members of a thread group access the same memory elements (for example in the use of the region\_cpy function in the calculation of face variable quantities shown above), for performance reasons it is often best that global memory accessed and shared by a thread group be copied into local memory.

The *region* and *halo* constructs easily map onto the OpenCL memory hierarchy. A schematic of this mapping is shown in Figure 2 for a two-dimensional array with a  $2 \times 2$ array of four thread groups. The memory for the array and its halo are stored in global memory on the device as shown in the background layer of the figure. The array copy in local memory is shown in the foreground divided into four *local* tiles that partition the array. Halo regions in global memory are shown in dark grey and halo regions in local memory are shown in light grey.

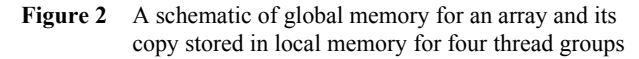

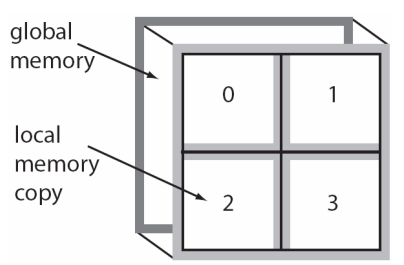

We point out that the hierarchical distribution of memory used on the OpenCL device shown in Figure 2 is similar to the distribution of memory across MPI nodes in an MPI application. In the case of MPI, the virtual global array is represented by the background layer (with its halo) and partitions of the global array are stored in the 4 MPI nodes shown in the foreground. Our current and future work on this effort includes source-to-source transformations to generate MPI code in addition to OpenCL in order to deal with clusters of nodes containing accelerators. This work is outside the scope of this paper.

Halo regions obtained via the region\_cpy function [used with intent(in) arrays] are constrained semantically so that they can not be written to by an OpenCL kernel. The region\_cpy function returns a copy of the region of the array stored in global memory and places it in local memory shared by threads in a thread group. Thus once memory for an array has been transferred into global device memory by the host (before the OpenCL kernel is run), memory is in a consistent state so that all kernel threads are free to read from global device memory. Because the local memory is a copy, it functions as a software cache for the local thread group. Thus the compiler must insert OpenCL barriers at proper locations in the code to insure that all threads have written to the local memory cache before any thread can start to read from the cache. On exit from a kernel, any local memory explicitly stored in register variables by the compiler (memory accessed via the region\_cpy function) is copied back to global memory for all intent(out) arrays. Recall that a thread may only write to its own intent(out) array element, thus there are no race conditions when updating intent(out) arrays.

#### *4.2 Transformation examples*

This section outlines the OpenCL equivalent syntax for portions of the Fortran shallow-water code described in Section 3. The notation uses uppercase for arrays and lowercase for scalar quantities. Variables temporarily storing quantities for updated output arrays (declared as pointers in Fortran) are denoted by a p preceding the array name. For example, the Fortran statement  $pH = \text{region\_ptr}$  (oH, halo) is transformed as a scalar variable declaration representing a single element in the output array oH.

# *4.2.1 Region function*

While the Fortran version of the region\_cpy function semantically returns an array copy, in OpenCL this function returns a scalar quantity based on the location of a thread in a thread group and the relationship of its location to the array copy transferred to local memory. Because we assume there is a thread for every element in the interior, the array index is just the thread index adjusted for the size of the halo. Thus region\_cpy is just an inline OpenCL function and is provided by the ForOpenCL library.

### *4.2.2 Function and variable declarations*

Fortran kernel procedures have direct correspondence with OpenCL equivalents. For example, the wave advance interface declaration is transformed as

... \_\_kernel void wave\_advance(float dx, , \_\_global float \* H, ...);

The intent(in) arrays have local equivalents that are stored in local memory and are declared by, for example,

```
__local float H_local[LOCAL_SIZE];
```
These local arrays are declared with the appropriate size and are copied to local memory by the compiler with an inlined library function. The array temporaries defined on cell faces are declared similarly while interior pointer variables are simple scalars, e.g., float pH. Intent(in) array variables cannot be scalar objects because regions may be shifted and thus shared by threads within a thread group.

### *4.2.3 Array syntax*

Array syntax transforms nearly directly to OpenCL code. For example, interior pointer variables are particularly straightforward as they are scalar quantities in OpenCL,

$$
pH = region_cpy(H, halo)
$$
  
+ 
$$
(dt/dx) * (region_cpy(Ux, face_lt) -
$$
  
+ 
$$
(dt/dy) * (region_cpy(Vy, face_dn) -
$$
  
+ 
$$
(dt/dy) * (region_cpy(Vy, face_dn) -
$$
  
region\_cpy(Vy, face\_up));

Allocated variables are more complicated because they are arrays.

$$
Hx[i] = 0.5 * (region(H\_local,face_lt) + ...);
$$

where  $i = LX + LY * (NLX + halo(0) + halo(1))$  is a local index variable,  $LX = get\_local_id(0)$  is the local thread id in the x dimension,  $LY = get\_local_id(1)$  is the local thread id in the *y* dimension,  $N L X = get\_local\_size(0)$  is the size of the thread group in the *x* dimension, and the get\_local\_id and get\_local\_size functions are defined by the OpenCL language standard.

#### *4.3 Fortran to OpenCL code conversion*

Programmers using ForOpenCL write kernel code in standard Fortran, and a sequence of code transformations are applied to generate equivalent code in C-based OpenCL. These transformations are fairly straightforward, and map a restricted subset of Fortran directly to the C equivalent. The transformation is based on a regular traversal of the ROSE Sage AST that represents the Fortran code. The visitor used in the traversal handles four types of sage AST nodes: SgAllocateStatement, SgFunctionDeclaration, *SgVariableDeclaration*, and *SgExprStatement*. These encompass the primary activities that are commonly encountered in computational kernels: allocation, variable and function declaration, and expressions that correspond to arithmetic operations. Allocate statements are mapped to local tile variables in the kernel. The function declarations for the pure elemental Fortran functions are mapped to OpenCL kernel function declarations. Variable declarations and expressions based on primitive (non-record) numerical types are mapped to their direct equivalent on the C side.

Our current prototype contains a visitor for SgFunctionCallExp nodes, but no conversion is performed. We plan to provide support to map numerical intrinsic functions to the equivalent math primitives provided by OpenCL. In many cases, this is a simple one to one mapping from Fortran intrinsic to OpenCL primitive. The more complex case is invocation of user-defined functions from within kernel, which will require additional analysis by the ForOpenCL conversion tool to perform inlining of the called code into the kernel when appropriate.

In order to perform the language conversion, two ROSE SgSourceFile objects are created – one corresponding to the input Fortran code, and one corresponding to the output OpenCL code. The transformation performs a traversal of the input Fortran code during which AST nodes are inserted into the OpenCL code to represent the equivalent code in the output language. The input Fortran code is the unmodified code that defines the pure elemental functions and related code that represent the computations to be performed on the accelerator. The output is seeded with a template C source file (c1 template.c) that comes pre-defined with a set of helper functions that are used by the generated OpenCL code. These generic pre-defined functions are primarily related to memory indexing (such as mapping 2D logical array indices to physical 1D addresses). Our current prototype includes a limited set of helper functions sufficient to demonstrate the 2D shallow water model code, but could conceivably be expanded to include higher dimensional arrays with little effort.

# **5 Performance measurements**

Performance measurements were made comparing the transformed code with different versions of the serial shallow-water code. The serial versions included two separate Fortran versions: one using data-parallel notation and the other using explicit looping constructs. We also compared with a hand-written OpenCL implementation that was optimised for local memory usage (no array temporaries). The accelerated measurements were made using an NVIDIA Tesla C2050 (Fermi) cGPU with 2.625 GB GDDR5 memory, and 448 processor cores. The serial measurements were made using an Intel Xeon X5650 hexacore CPU with 96 GB of RAM running at 2.67 GHz. The compilers were gfortran and gcc version 4.4.3 with an optimisation level of -O3.

Several timing measurements were made by varying the size of the array state variables. The performance measurements are shown in Table 1. An average time was

obtained by executing 100 iterations of the outer timeadvance loop that called the OpenCL kernel. This tight loop kept the OpenCL kernel supplied with threads to take advantage of potential latency hiding by the NVIDIA GPU. Any serial code within this loop (not present in this study) would have reduced the measured values.

The transformed code achieved very good results. In all instances, the performance of the transformed code was within 25% of the hand-optimised OpenCL kernel. Most of the extra performance of the hand-optimised code can be attributed to the absence of array temporaries and to packing the three state variables H, U, and V into a single vector datatype.

**Table 1** Performance measurements for the shallow-water code

| Array width | <i>F90</i> | $GPU (16 \times 8)$ | Speedup |
|-------------|------------|---------------------|---------|
| 16          | $0.025$ ms | $0.017$ ms          | 1.5     |
| 32          | 0.086      | 0.02                | 4.3     |
| 64          | 0.20       | 0.02                | 10.0    |
| 128         | 0.76       | 0.036               | 21.1    |
| 256         | 3.02       | 0.092               | 32.8    |
| 512         | 12.1       | 0.32                | 37.8    |
| 1,024       | 49.5       | 1.22                | 40.6    |
| 1,280       | 77.7       | 1.89                | 41.1    |
| 2,048       | 199.1      | 4.82                | 41.3    |
| 4,096       | 794.7      | 19.29               | 41.2    |

Note: All times reported in milliseconds.

While we did not have an OpenMP code for multicore comparisons, the transformed OpenCL code on the NVIDIA C2050 was up to 40 times faster than the best serial Fortran code executing on the host CPU.

### **6 Conclusions**

The sheer complexity of programming for clusters of many or multi-core processors with tens of millions threads of execution makes the simplicity of the data-parallel model attractive. The increasing complexity of today's applications (especially in light of the increasing complexity of the hardware) and the need for portability across architectures make a higher-level and simpler programming model like the data-parallel model attractive.

The goal of this work has been to exploit source-to-source transformations that allow programmers to develop and maintain programmes at a high-level of abstraction, without coding to a specific hardware architecture. Furthermore these transformations allow multiple hardware architectures to be targeted without changing the high-level source. It also removes the necessity for application programmers to understand details of the accelerator architecture or to know OpenCL.

### **Acknowledgements**

This work was supported in part by the Department of Energy Office of Science, Advanced Scientific Computing Research.

### **References**

- Benkner, S., Lonsdale, G. and Zima, H. (1999) 'The HPF + project: supporting HPF for advanced industrial applications', in *Proceedings of Euro-Par '99*.
- Blelloch, G. and Sabot, G.W. (1990) 'Compiling collection oriented languages onto massively parallel processors', *Journal of Parallel and Distributed Computing*, February, Vol. 8, No. 2, pp.119–134.
- Brickner, R.G., Holian, K., Thiagarajan, B. and Johnsson, S.L. (1994) 'Designing a stencil compiler for the connection machine model CM-5', Technical Report LA-UR-94-3152, LANL.
- Chamberlain, B.L., Callahan, D. and Zima, H.P. (2007) 'Parallel programmability and the chapel language', *International Journal of High Performance Computing Applications*, Vol. 21, No. 3, pp.291–312.
- Chamberlain, B.L., Choi, S-E., Deitz, S.J. and Snyder, L. (2004) 'The high-level parallel language ZPL improves productivity and performance', in *Proceedings of the IEEE International Workshop on Productivity and Performance in High-End Computing*.
- Falkoff, A.D. and Iverson, K.E. (1979) 'APL language summary', *SIGPLAN Notices*, Vol. 14, No. 4.
- Feldman, M. (2011) 'Intel touts manycore coprocessor at supercomputing conference', *HPC-Wire*.
- Keller, G., Chakravarty, M.M.T., Leshchinskiy, R., Jones, S.P. and Lippmeier, B. (2010) 'Regular, shape-polymorphic, parallel arrays in Haskell', in *Proceedings of ICFP 2010*.
- Khronos OpenCL Working Group (2008) *The OpenCL Specification*, Version 1.0.29, 8 December, available at http://khronos.org/registry/cl/specs/opencl-1.0.29.pdf (accessed on 7 May 2012).
- Koelbel, C.H., Loveman, D.B., Schreiber, R.S., Steele, G.L. and Zosel, M.E. (1994) *The High Performance Fortran Handbook*, The MIT Press.
- LeVeque, R.J. (2002) 'Finite volume methods for hyperbolic problems', *Cambridge Texts in Applied Mathematics*.
- Levesque, J. (2008) 'Fifty years of Fortran', Panel discussion, *SuperComputing 2008*, Reno, Nevada.
- OpenACC Working Group (2011) *The OpenACC Application Programming Interface*, Version 1.0, November, available at http://www.openacc-standard.org/ (accessed on 7 May 2012).
- Quinlan, D. et al. (2012) *ROSE Compiler Infrastructure*, available at http://rosecompiler.org/ (accessed on 7 May 2012).
- Rasmussen, C. and Sottile, M. (2012) *Open Fortran Parser*, available at http://fortran-parser.sourceforge.net/ (accessed on 7 May 2012).
- Robey, R.W., Roberts, R. and Moler, C. (2007) 'Secrets of supercomputing: the conservation laws', Supercomputing Challenge kickoff', Research Report LA-UR-07-6793, LANL.
- The Portland Group (2010) 'PGI Fortran & C accelerator programming model', Technical report, March, available at http://www.pgroup.com/resources/articles.htm (accessed on 7 May 2012).
- Wolfe, M. (2008) 'How we should program GPGPUs', *Linux Journal*, November, No. 175.